## Quittung

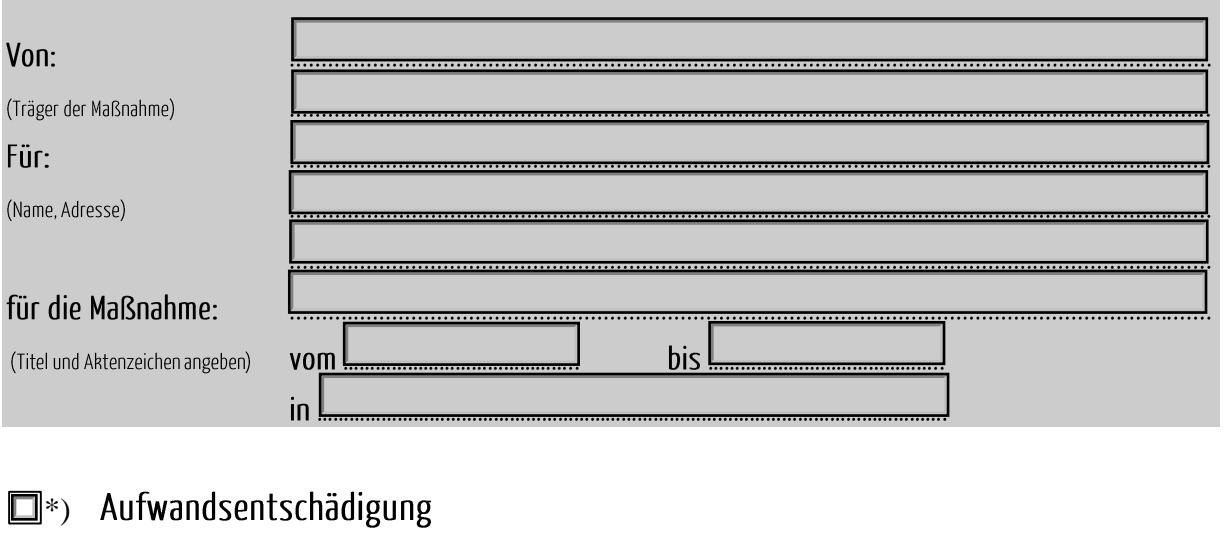

eine Aufwandsentschädigung für eine nebenberufliche Tätigkeit nach §3 Nr. 26 EStG (unversteuert, unterliegt ggf. der Einkommensteuerpflicht)

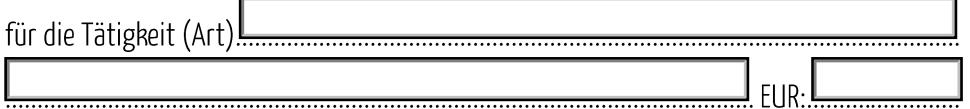

## $\Box^*$ ) Honorar

ein Honorar (unversteuert, unterliegt ggf. der Einkommensteuerpflicht)

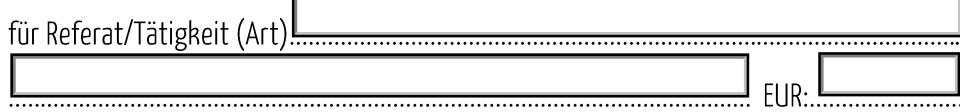

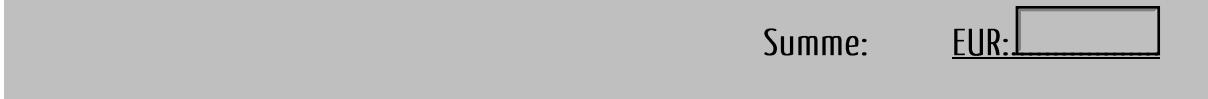

Ich habe zur Kenntnis genommen, dass, falls ich der Einkommensteuer unterliege, diese Honorarzahlung/<br>Aufwandsentschädigung dem zuständigen Finanzamt zu melden ist.

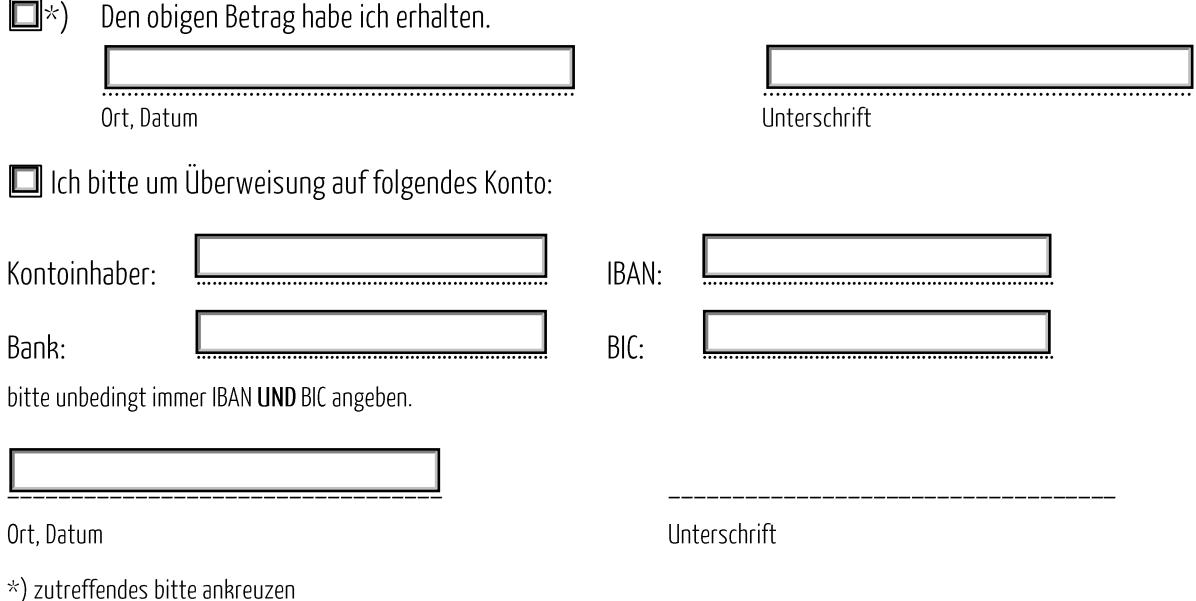